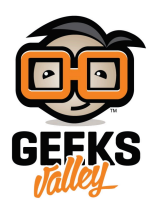

# [التحم بالإضاءة عبر زر تشغيل بإستخدام الأردوينو](https://geeksvalley.com/tutorial/hold-an-on-off-state/)

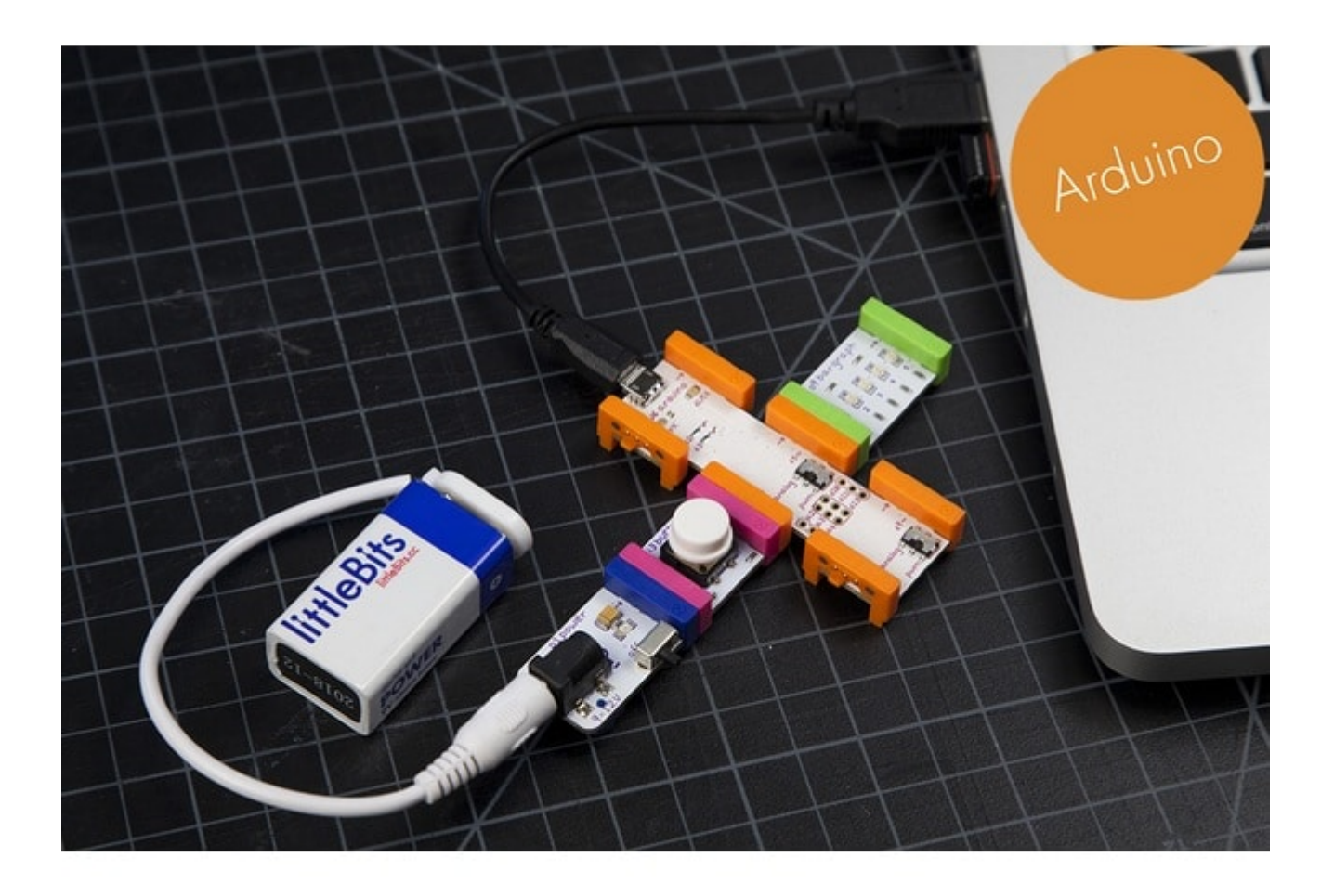

في هذا الدرس سنتعلم كيفية استخدام زر تشغيل في التحكم في تشغيل او ايقاف لمبة الليد

الأدوات المستخدمة

 $\pmb{\times}$ 

**Power Module** 

وحدة الطاقة

 $\pmb{\times}$ 

### **Battery + Cable**

بطارية + كيبل

 $\pmb{\times}$ 

## **Arduino Bit**

قطعة الأردوينو

 $\pmb{\times}$ 

### **Bargraph**

لمبة متعددة الألوان

# تركيب القطع

علينا الأن تركيب القطع مع بعضها البعض ، بعد ذلك علينا توصيل القطع مع الحاسوب لإجراء عملية التعريف عل قطعة الأردونيو

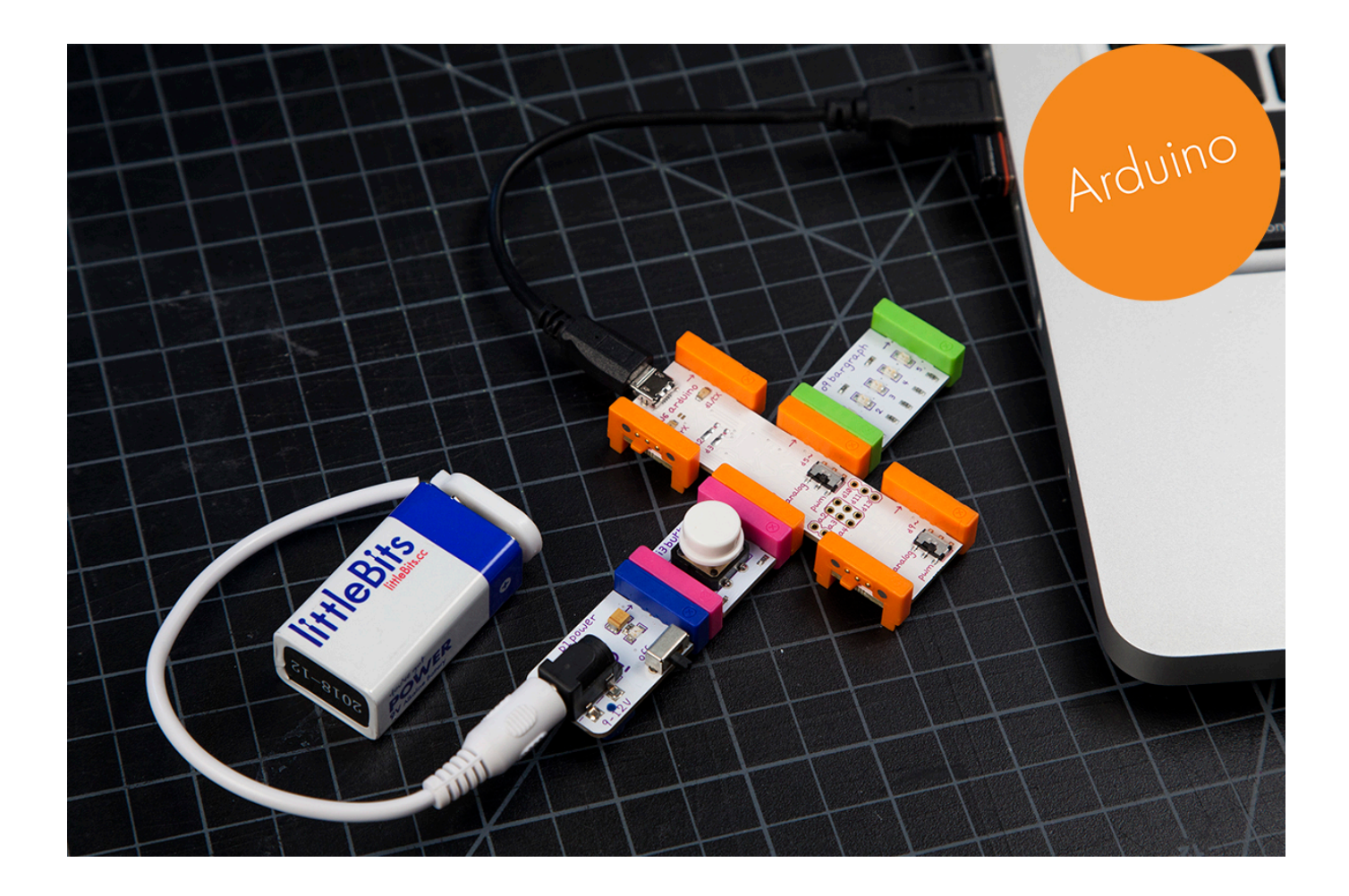

تنزيل التعريف على قطعة الأردوينو

علينا الضغط على الصورة لتنزيل البرنامج على قطعة الاردوينو

 $\pmb{\times}$ 

التجربة العملية

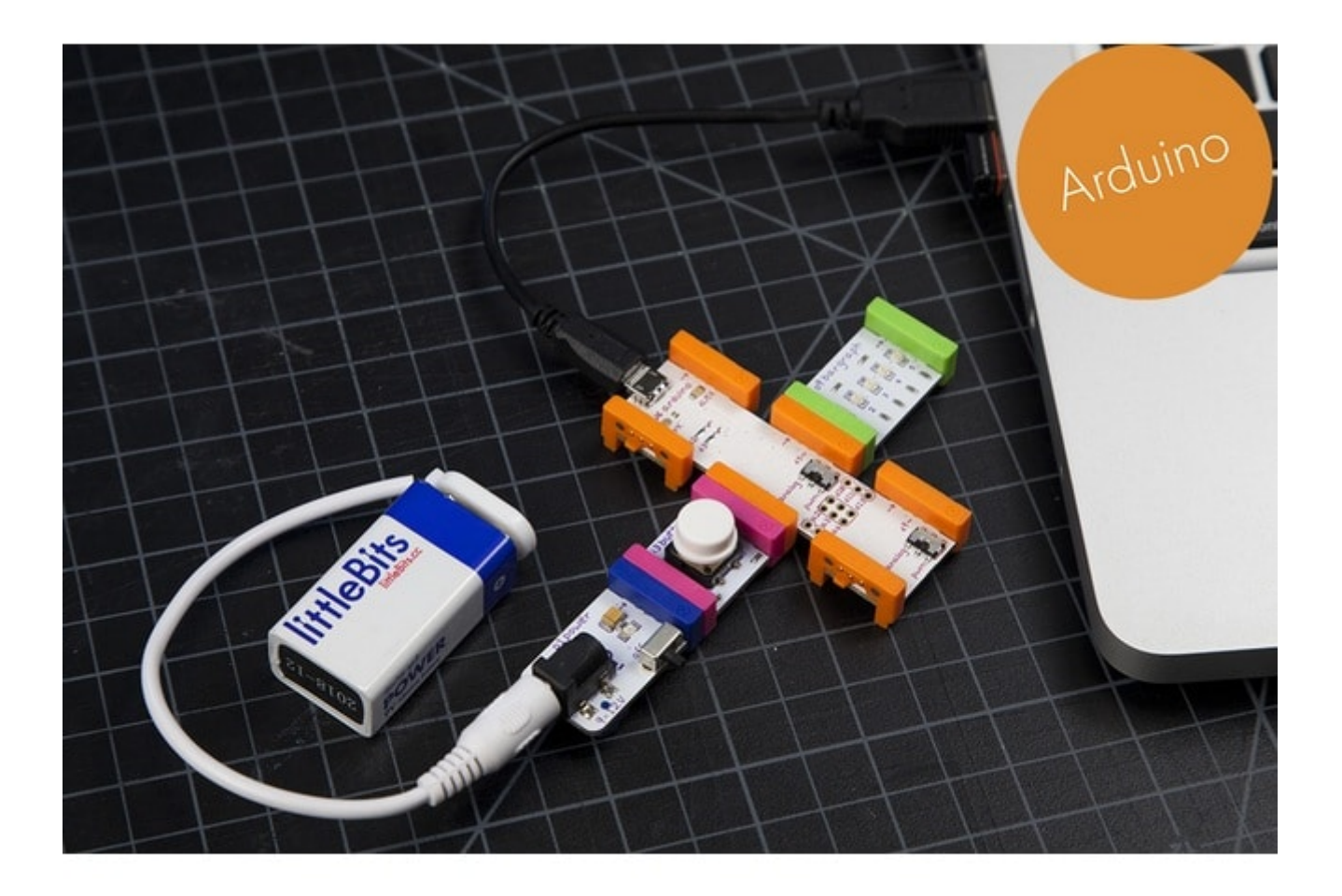

علينا الأن الضغط عل زر التشغيل وسنلاحظ ان لمبة الليد أضاءت